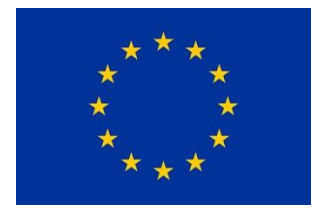

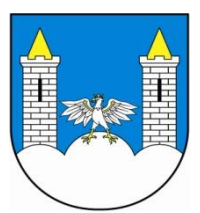

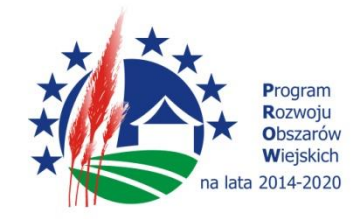

Załącznik nr 5

# **UMOWA**

# **nr RPV.…2018**

Zawarta w dniu … ………. 2018 roku w Niegowie pomiędzy:

**Gminą Niegowa** z siedzibą 42-320 Niegowa , ul. Sobieskiego 1, NIP 577-19-60-580, REGON 151398511, zwaną dalej **Zamawiającym**, reprezentowanym przez:

**1. Dorotę Hajto-Mazur– Wójt Gminy Niegowa**

przy kontrasygnacie

## **2. Cecylii Lampa – Skarbnik Gminy Niegowa**

a

……….…………………………………. wpisaną do Centralnej Ewidencji i Informacji o Działalności Gospodarczej NIP ……………………, REGON……………………………………………………. zwanym dalej "Wykonawcą", reprezentowanym przez:

została zawarta umowa następującej treści:

Niniejsza umowa została zawarta na podstawie art. 4 pkt. 8 ustawy Prawo zamówień publicznych (Dz. U z 2017, poz. 1579) przeprowadzonego w trybie zapytania ofertowego nr ………………..,

# **§1**

## **Przedmiot umowy**

1. Na podstawie niniejszej umowy (dalej: Umowa) Zamawiający zleca, a Wykonawca przyjmuje do wykonania zadanie polegające na stworzeniu prezentacji multimedialnej pn.: **Wirtualny spacer po gminie Niegowa "JASKÓŁKA" wraz z akcją promocyjną**

Wykonanie panoram z terenu Gminy Niegowa (obszar 20 sołectw) w celu stworzenia wirtualnego spaceru po Gminie Niegowa i wykonanie materiałów promocyjnych.

2.Integralnym składnikiem Umowy jest złożona prze Wykonawcę oferta cenowa.

Projekt realizowany jest z środków Europejskiego Funduszu Rolnego na rzecz Rozwoju Obszarów Wiejskich w ramach Programu Rozwoju Obszarów Wiejskich na lata 2014-2020 w ramach poddziałania "Wsparcie na wdrażanie operacji w ramach strategii rozwoju lokalnego kierowanego przez społeczność" w ramach działania "Wsparcie dla rozwoju lokalnego w ramach inicjatywy LEADER" objętego programem w zakresie zachowania dziedzictwa lokalnego.

#### **§ 2**

## **Zobowiązania Wykonawcy**

1. W ramach przedmiotu Umowy Wykonawca zobowiązuje się zwłaszcza do:

- wykonanie panoram naziemnych,
- wykonanie panoram lotniczych,
- obróbka graficzna panoram,
- wykonanie podkładu muzycznego w czasie prezentacji,
- zapewnienie lektora,
- Wersja z opisami panoram, grafik, krótkich napisów w języku angielskim
- Wirtualny Spacer po gminie Niegowa "JASKÓŁKA" będzie umieszczony bezterminowo

i bezkosztowo dla Zamawiającego na serwerach oraz stronie internetowej Wykonawcy,

- "Wirtualny Spacer" będzie dostosowany do wersji mobilnej z możliwością wyznaczania trasy do danego miejsca w Google Maps,
- prezentacja będzie umożliwiała wirtualny spacer/przejścia miedzy panoramami,
- pozycjonowanie przedmiotu zamówienia,
- możliwość dodawania galerii zdjęć przez Zamawiającego,
- wykonanie materiałów promujących
- umieszczenie we wszystkich materiałach, elementach i dokumentach zamówienia wymaganych logotypów i informacji o finansowaniu zadania ze środków unijnych zgodnie z zasadami promocji PROW na lata 2014-2020 oraz dostarczenie do siedziby Zamawiającego.

2.Wirtualny spacer ma być dostępny na wszystkich urządzeniach mobilnych (HTML5 i WebGL). Musi działać na wszystkich urządzeniach mobilnych wykorzystujących system Android (od wersji 2.3), Apple iOS (wersje 7.0 i wyższe) oraz Windows Phone (wersja 8 i wyższe), z dostosowaniem na smartfony i tablety.

3.Internauta korzystający ze spacerów wirtualnych ma mieć możliwość:

•sterowanie panoramami (możliwość przybliżania i oddalania, obrót we wszystkich kierunkach, za pomocą przycisków umieszczonych na prezentacji i/lub scrolla myszki oraz i/lub klawiatury komputera, opcjonalnie możliwość przełączenia spaceru na pełen ekran),

•przechodzenie z jednej panoramy na drugą ma mieć formę przenikania (następna panorama ma być ładowana automatycznie),

•pobrania wybranych elementów spaceru wirtualnego (panoramy w pliku EXE lub SCR)

4. Wykonawca oświadcza, że posiada wiedzę i doświadczenie, potencjał ekonomiczny, techniczny i fachowy w zakresie niezbędnym do wykonania przedmiotu Umowy.

5. Wykonawca w czasie wykonywania zamówionej pracy jest zobowiązany na żądanie Zamawiającego udzielić mu każdorazowo wyjaśnień dotyczących przebiegu prac.

6. Wykonawca jest zobowiązany wypełnić zobowiązania wynikające z niniejszej umowy z należytą starannością zawodową oraz zachować poufność materiałów i informacji przekazanych przez Zamawiającego. Obowiązek zachowania poufności obejmuje w szczególności zakaz ujawniania i przekazywania osobom trzecim oraz wykorzystywania do własnych celów, a także zabezpieczenie materiałów i informacji przez dostępem osób niepowołanych. Wykonawca odpowiada za zachowanie poufności przez swoich pracowników, współpracowników i podwykonawców.

7. Wykonawca jest zobowiązany do:

a) uzgodnienia z Zamawiającym terminów realizacji poszczególnych elementów i działań,

b) wykonania przedmiotu zamówienia po uzyskaniu ostatecznej akceptacji Zamawiającego,

c) przekazania Zamawiającemu pełnej dokumentacji potwierdzającej realizację przedmiotu zamówienia i umożliwiającej jego użytkowanie.

8. Szczegółowy zakres zadania:

8.1 Panorama z wysokości 300 m i rozdzielczości 450 mln pikseli szt 5

8.2 Panorama z wysokości ok.100 m i rozdzielczości 250 mln pikseli szt 5

8.3. Panorama z wysokości 3-6 m i rozdzielczości 100 mln pikseli szt 20

8.4. Panorama z ziemi /statyw / o rozdzielczości 100 mln pikseli szt 30

8.5. Wykonanie i dodanie do panoram zdjęć klasycznych szt 100

8.6. Wykonanie migawek filmowych 20-30 sekund szt 6

8.7. Film promocyjny o długości 1,5-2 minuty szt 3

8.8. Wykonanie prezentacji na mobilne środki łączności (język polski) szt 1

8.9. Lektor (panoramy) szt 10

8.10. Podkład muzyczny, mapa, e-pocztówka komplet 1

8.11. Opisy panoram w języku polskim szt. 60 (poz. od 1 do 11 zostaną zamieszczone w aplikacji wirtualny spacer - Jaskółka)

8.12. Zdjęcia w oprawie (ramka aluminiowa) 1m/ 1,5 m szt 1

8.13. Zdjęcia w oprawie (ramka aluminiowa) 30/45 szt 20

- 8.14. Zdjęcia w oprawie (ramka aluminiowa) 40/50 szt 10
- 8.15. Hosting z serwera firmy na 5 lat
- 8.16. Licencja praw autorskich czas nieokreślony

8.17. Grafiki, krótkie napisy , galerie, linki w niezbędnym zakresie lub komplet. Wersja z opisami panoram, grafik, krótkich napisów w języku angielskim - komplet

8.18. Kalendarz wieloarkuszowy na rok 2019 A2 (12 kart + okładka) uszlachetnienie: lakier dyspersyjny- 200 szt (kalendarz będzie zawierał elementy promocji związane z wirtualnym spacerem - Jaskółka, jak i elementy całego obszaru LGD)

8.19. Karta Pendrive z nadrukiem 16GB USB 3.0 - 150 szt w pudełku (na karcie będzie znajdował się multimedialny projekt wirtualnego spaceru)

8.20. Mapa turystyczna - papierowa, format A1 szt 2500 (dodatkowa forma projektu, która będzie zawierała niezbędne informacje o obszarze LGD)

8.21. ROLL-UP 85x200cm - z torbą transportową – szt 3 (zostanie zakupiony celem promocji projektu Jaskółka -rama metalowa)

8.22. ROLL-UP 100x200cm - z torbą transportową szt 3- rama metalowa

8.23. Folia reklamowa baner  $1,5$  m  $*$   $1,5$  m  $=$   $2,25$  m2 -  $15$  szt (z nadrukiem Jaskółka) Panoramy i filmy zawarte w projekcie będą przedstawiały Gminę Niegowa i ujęcia z obszaru LGD. Opis prezentacji:

- 1. Gmina Niegowa pokazana zostanie z trzech poziomów: z wysokości z 300 m, ok. 100 m i ziemi z wysokości 1,8 do 6m. Panoramy z wysokości 300m będą połączone miedzy sobą hotspotami, tzn. punktami umożliwiającymi przechodzenie między nimi. Z tej wysokości będzie można przejść do panoram na wysokości ok. 100 m., które także będą połączone między sobą a z nich do panoram z ziemi. Panoramy z ziemi będą miały przejścia między sobą a ponadto dodane będą zdjęcia klasyczne, galerie zdjęciowe oraz migawki filmowe.
- 2. Prezentacja rozpoczynać się będzie widokiem planety panoramy startowej po czym nastąpi zejście do poziomu z którego będzie oglądana ta panorama. Będzie ona zawierała przejścia do panoram z 300 m. i jednej panoramy z wysokości ok. 100 m. Z menu narzędziowego będzie można włączyć oglądanie filmów, które będą dostępne w "nowym oknie" z możliwością udostępniania na portalach społecznościowych (Facebook).
- 3. Wszystkie interaktywne przyciski będą wyświetlały krótki opis (funkcji, miejsca) po najechaniu myszką.
- 4. Panoramy będą zawierały:
	- a. opcje przybliżania, oddalania, samoczynnego obrotu.
	- b. dodatkowe tryby oglądania panoram tj. FishEye, architektoniczny oraz stereograficzny.
	- c. aktywne przejścia do innej panoramy, linki.
- 5. Wszystkie interaktywne przyciski będą wyświetlały krótki opis (funkcji, miejsca) po najechaniu myszką.
- 6. Prezentacja będzie zawierała:
	- a. lektora w języku polskim (panoramy lotnicze)
	- b. opis panoramy aktualnie oglądanej w delikatnej oprawie graficznej w języku polskim i
	- c. atrakcyjny interfejs graficzny z opisanymi przyciskami, funkcjami, miejscami także w języku
	- d. podkład muzyczny
- 7. Wykonane materiały fotograficzne zostaną połączone w spacer który będzie można oglądać poprzez:
	- a. Przechodzenie z panoramy do panoramy poprzez piktogram z trzema animacjami.
	- b. Wybór panoramy z interaktywnej mapy zawierającej tryb standardowy oraz satelitarny.
- 8. Jakość materiałów fotograficznych:
- a. panorama sferyczna z wys. 300 metrów o rozdzielczości 30000x15000, 450 mln pikseli.
- b. panorama sferyczna z wysokości ok. 100 metrów o rozdzielczości 22000x11000, 250 mln pikseli
- c. panorama sferyczna z ziemi (statyw) o rozdzielczości 14200x7100, 100 mln pikseli.
- d. filmy i migawki filmowe o rozdzielczości 1920x1080 pikseli z efektami "slow-motion" (spowolnienie).
- e. wszystkie panoramy mają wykazywać podwyższoną dynamikę tonalną oraz być dynamicznie ładowane (czyli dodatkowe szczegóły oglądanego obrazu powinny się wczytywać dopiero po przybliżeniu tego fragmentu panoramy).

# **§2**

## **Termin realizacji umowy**

- 1. Strony ustalają następujące terminy realizacji umowy:
	- a) rozpoczęcie: **od dnia podpisania niniejszej umowy**
	- b) zakończenie zadania **do dnia 25.05.2018r.,**

a Wykonawca zobowiązuje się do dotrzymania terminów, o których mowa w niniejszym ustępie, mając świadomość, że dotrzymanie tych terminów jest podstawowym jego obowiązkiem, i oświadcza, że wykonanie umowy w tym terminie jest możliwe.

2. Termin zadania (dalej również jako: **termin zakończenia zadania** lub **dzień wykonania zadania** lub **dzień należytego wykonania zadania**), o którym mowa w ust. 1 lit. b niniejszego paragrafu, to dzień podpisania bezusterkowego protokołu odbioru końcowego zadania przez Zamawiającego.

# **§3**

1. Wynagrodzenie za wykonanie przedmiotu Umowy określonego w § 1 ust. 1 strony ustalają na ryczałtową

kwotę:

**Cena ofertowa netto ………….. PLN Podatek VAT (23***%) ………..…* **PLN Cena ofertowa brutto ………….. PLN**

**Cena ofertowa brutto słownie: ……………………………………………………………..**

2. Wynagrodzenie, o jakim mowa w ust. 1, rozliczane będzie na podstawie faktury VAT wystawionej przez Wykonawcę na Zamawiającego, po podpisaniu protokołu odbioru, o którym mowa w § 2 ust. 2 Umowy.

3. Zapłata za fakturę VAT nastąpi w ciągu 30 dni od daty dostarczenia oryginału faktury VAT Zamawiającemu. Za termin zapłaty wynagrodzenia Wykonawcy przyjmuje się termin obciążenia rachunku Zamawiającego.

4. Wykonawca oświadcza, że podczas wyceny i sporządzania oferty na podstawie własnych kalkulacji i szacunków uwzględnił wszelkie swoje ryzyka i okoliczności mogące wpłynąć na koszty niezbędne do prawidłowego wykonania umowy wynikające z wymagań określonych w umowie. Określona w umowie cena jest ceną ryczałtową i obejmuje wszelkie koszty niezbędne do prawidłowego wykonania przedmiotu umowy, nawet jeśli w chwili zawarcia umowy Wykonawca nie mógł przewidzieć rozmiaru lub kosztów prac.

# **§ 4**

# **Zasada odbioru prac**

1. O zakończeniu całości przedmiotu zamówienia Wykonawca obowiązany jest zawiadomić Zamawiającego w formie zgłoszenia e-mail (na adres: ………………………….) celem dokonania protokolarnego odbioru.

2. Odbiór następuje w formie pisemnego protokołu odbioru. Zamawiający wyznacza do czynności odbiorowych p. ………………………………….. Odbiór nastąpi w terminie do 7 dni od zgłoszenia, o którym mowa w ust. 2. w siedzibie Zamawiającego.

W przypadku zauważenia wad dzieła Zamawiający może wstrzymać się z odbiorem dzieła do czasu ich usunięcia wyznaczając Wykonawcy stosowny termin. Jeśli po upływie tego terminu wady dzieła będą istotne, Zamawiający może odmówić odbioru i odstąpić od umowy; natomiast jeżeli będą mniej istotne i nie będą stanowiły przeszkody do prawidłowej realizacji projektu, o którym mowa w § 1 ust. 1 Zamawiający może odebrać dzieło i żądać stosownego obniżenia wynagrodzenia.

#### **§ 5 Gwarancja**

1. Wykonawca udziela gwarancji i rękojmi na wytworzone dzieło na okres 5 lat od daty protokolarnego odbioru.

2. Wykonawca zobowiązuje się do bezpłatnego naniesienia zmian i poprawek w przedmiocie Umowy w przypadku stwierdzenia wad przez Zamawiającego w okresie gwarancji lub rękojmi. Wykonawca obowiązany jest bez żadnego dodatkowego wynagrodzenia do wprowadzenia niezbędnych zmian lub poprawek. Wprowadzenie zmian nastąpi w terminie najdalej do 7 dni, chyba że strony uzgodnią inny termin.

3. W przypadku nie wykonania przez Wykonawcę obowiązków określonych w ust. 2 Zamawiający może powierzyć poprawienie dzieła osobie trzeciej na koszt i ryzyko Wykonawcy.

4. Wykonawca przystąpi do usuwania błędów krytycznych uniemożliwiających korzystanie z wirtualnego spaceru w ciągu : ……… godzin od godziny zgłoszenia. Termin usunięcia awarii nie może być dłuższy niż 3 dni, od dnia zgłoszenia chyba że wykonawca udowodni zamawiającemu, że problem nie wynika z winy wykonawcy i potrzebny jest dłuższy czas na naprawę.

5. Wykonawca usunie błędy funkcjonalne nie blokujące możliwości korzystania z wirtualnego spaceru w ciągu : 7 dni od dnia zgłoszenia

## **§ 6**

#### **Prawa autorskie**

1. Z chwilą zapłaty wynagrodzenia za wykonany przedmiot Umowy, Wykonawca przenosi, w ramach wynagrodzenia ryczałtowego o którym mowa w § 5, na Zamawiającego wszelkie autorskie prawa majątkowe do wykonanego przedmiotu Umowy wraz z wyłącznym prawem zezwalania na wykonywanie zależnego prawa autorskiego, bez ograniczeń czasowych, zarówno na terytorium Rzeczpospolitej Polskiej, jak i poza jej granicami, na wszystkich znanych polach eksploatacji w tym zwłaszcza wskazanych w ust. 2 poniżej, przy użyciu wszelkich dostępnych technik i nośników materialnych.

2. Pola eksploatacji, o których mowa w ust. 1 powyżej, obejmują wyłączne prawo do:

a) utrwalania i zwielokrotniania dokumentu będącego przedmiotem Umowy lub jego części – wytwarzania egzemplarzy dokumentu przy użyciu wszelkich dostępnych technik, w tym techniką drukarską, kserograficzną, zapisu magnetycznego oraz techniką cyfrową;

b) wprowadzania do obrotu oryginału dokumentu lub jego części albo egzemplarzy, na których dokument lub jego cześć utrwalono przy użyciu wszelkich dostępnych nośników, użyczania, najmu lub dzierżawy oryginału albo egzemplarzy, wprowadzenie dokumentu lub jego części do pamięci komputera, zapisywanie dokumentu w dowolnym formacie elektronicznym i utrzymywanie w pamięci komputera;

c) wystawiania, wyświetlania, odtwarzania oraz nadawania i emitowania, a także publicznego udostępniania dokumentu lub jego części w taki sposób, aby każdy mógł mieć do niego dostęp w miejscu i w czasie przez siebie wybranym, przy użyciu wszelkich dostępnych technik, w tym wykorzystywanie w sieciach informatycznych w tym w sieciach ogólnodostępnych, w tym zamieszczenie i modyfikacja dokumentu na stronach internetowych,

d) prawo do swobodnego używania i korzystania z dokumentu oraz jego części, w szczególności poprzez wykorzystanie dokumentu dla realizacji celu wskazanego w § 1 Umowy, wykorzystanie

dokumentu oraz

jego części w celach marketingowych lub promocyjnych.

3. Zamawiający ma prawo dokonywania zmian dokumentu w całości lub w części, w szczególności wynikających

z opracowania redakcyjnego, wymagań Instytucji oceniającej.

#### **§ 7**

#### **Kary umowne**

1. Strony zastrzegają możliwość stosowania kar umownych w następujących przypadkach i wysokościach:

a) w przypadku niewykonania przedmiotu Umowy w określonym w § 4 ust.1 terminie, Wykonawca zapłaci Zamawiającemu karę umowną w wysokości 0,5 % wynagrodzenia brutto określonego w § 6 ust. 1 za każdy dzień zwłoki,

b) w przypadku zwłoki w usuwaniu wad dzieła w trakcie odbioru lub w okresie gwarancji i rękojmi, Wykonawca zapłaci Zamawiającemu karę umowną w wysokości 0,5 % wynagrodzenia brutto określonego w § 6 ust. 1 za każdy dzień zwłoki

c) w przypadku nie przystąpienia do usuwania błędu krytycznego uniemożliwiającego korzystanie z wirtualnego spaceru kara umowna wynosi 0,2% wynagrodzenia brutto wykonawcy za każdy dzień zwłoki

c) w przypadku odstąpienia od Umowy z przyczyn zależnych od Wykonawcy, Wykonawca zapłaci Zamawiającemu karę umowną w wysokości 30 % wynagrodzenia brutto określonego w § 5 ust. 1, d) w przypadku odstąpienia od Umowy z przyczyn zależnych od Zamawiającego, Zamawiający

zapłaci Wykonawcy karę umowną w wysokości 30 % wynagrodzenia brutto określonego w § 5 ust. 1. 2. Naliczone kary umowne Zamawiający może potrącić z wymagalnego wynagrodzenia Wykonawcy.

3. Jeżeli wartość szkody przekroczy wysokość naliczonych kar umownych Zamawiający ma prawo dochodzić odszkodowania uzupełniającego, na zasadach ogólnych Kodeksu Cywilnego.

4. W przypadku odstąpienia od Umowy z winy Wykonawcy Zamawiający zastrzega sobie prawo powierzenia wykonania zadania innemu podmiotowi, zaś Wykonawca będzie zobowiązany do pokrycia kosztów wynagrodzenia tego Wykonawcy w części przewyższającej wynagrodzenie ustalone w umowie. Powyższe uprawnienie Zamawiającego nie zwalnia Wykonawcy od zapłaty kar umownych.

5. Zamawiającemu, oprócz przypadków określonych w przepisach kodeksu cywilnego, przysługuje prawo odstąpienia od Umowy także w przypadku zwłoki w wykonaniu przedmiotu Umowy dłuższym niż 14 dni oraz w wypadku, gdy wykonanie zobowiązania przez Wykonawcę po terminie nie miałoby dla drugiej strony znaczenia ze względu na właściwości zobowiązania.

# **§ 8**

#### **Kontakty**

Do kontaktów niezbędnych w zakresie realizacji przedmiotu Umowy wyznaczone zostały następujące osoby:

a) ze strony Zamawiającego –…………………………… , tel. ……………………… e-mail: …………………………………………, c) ze strony Wykonawcy – …………………………., tel. ………………………

d) e-mail: …………………………………………………………………………

#### **§ 9 Forma zmiany Umowy**

1. Wszelkie zmiany niniejszej Umowy będą dokonywane wyłącznie w formie pisemnej pod rygorem nieważności, z zastrzeżeniem ust. 2.

Zamawiający dopuszcza zmiany zawartej umowy w przypadku:

a) gdy zmiana wynika z okoliczności, których nie można było przewidzieć w chwili zawarcia

niniejszej umowy lub gdy zmiana ta jest korzystna dla Zamawiającego ze względu na interes publiczny,

- b) wystąpienie oczywistych omyłek pisarskich i rachunkowych w treści niniejszej umowy,
- c) zaistniały przyczyny niezależne od działania Stron, których przy zachowaniu wszelkich należytych środków nie można uniknąć ani im zapobiec w szczególności:
- przedłużająca się procedura postępowania, uniemożliwiająca zachowanie terminu wykonania przedmiotu zamówienia,
- z powodu działań osób trzecich uniemożliwiających wykonanie prac, które to działania nie są konsekwencją winy którejkolwiek ze stron,
- wystąpiła siła wyższa obejmująca klęski żywiołowe, anomalia klimatyczne,
- d) nastąpiło wstrzymanie przez Zamawiającego realizacji przedmiotu umowy z przyczyn niezależnych od Wykonawcy,
- e) wystąpienie istotnych okoliczności mających wpływ na wykonanie przedmiotu umowy,
- f) zmiany ustawowej stawki podatku VAT,
- g) zmiany statusu prawnego wykonawcy ,
- h) wykonanie przedmiotu umowy jest uzależnione od wykonania nieprzewidzianych czynności dodatkowych,
- i) konieczność wprowadzania zmian będzie następstwem zmian wprowadzonych w umowach pomiędzy Zamawiającym a inną niż Wykonawca stroną w tym instytucjami nadzorującymi realizację projektu, w ramach którego realizowane jest zamówienie
- j) ewentualnej zmiany terminu realizacji zadania, pod warunkiem wyrażenia zgody przez instytucje pośredniczące i nadzorujące dofinansowanie projektu oraz zgodę zarówno wykonawcy jak i zamawiającego

2. Zmiana osób wyznaczonych do kontaktów w ramach realizacji Umowy nie stanowi jej zmiany i nie wymaga zgody drugiej Strony. Zmiana taka jest skuteczna z dniem otrzymania pisemnego zawiadomienia o dokonanej zmianie.

## **§ 10**

#### **Rozstrzyganie sporów**

Strony będą dążyć do polubownego rozstrzygnięcia wszelkich sporów, jakie mogą wynikać w związku z interpretacją lub wykonaniem niniejszej Umowy. W razie nie osiągnięcia porozumienia, wszelkie spory

wynikające z niniejszej Umowy będą rozstrzygane ostatecznie przez właściwy miejscowo sąd dla Zamawiającego.

#### **§ 11 Pozostałe postanowienia umowne**

1. W sprawach nieuregulowanych niniejsza umową mają zastosowanie przepisy kodeksu cywilnego oraz ustawy o prawie autorskim i prawach pokrewnych.

2. Umowa została sporządzona w dwóch jednobrzmiących egzemplarzach, jeden dla Zamawiającego i jeden dla Wykonawcy.

## *ZAMAWIAJĄCY: WYKONAWCA:*